### Controlling the CLI Environment

To configure the CLI environment, use the operational mode set command.

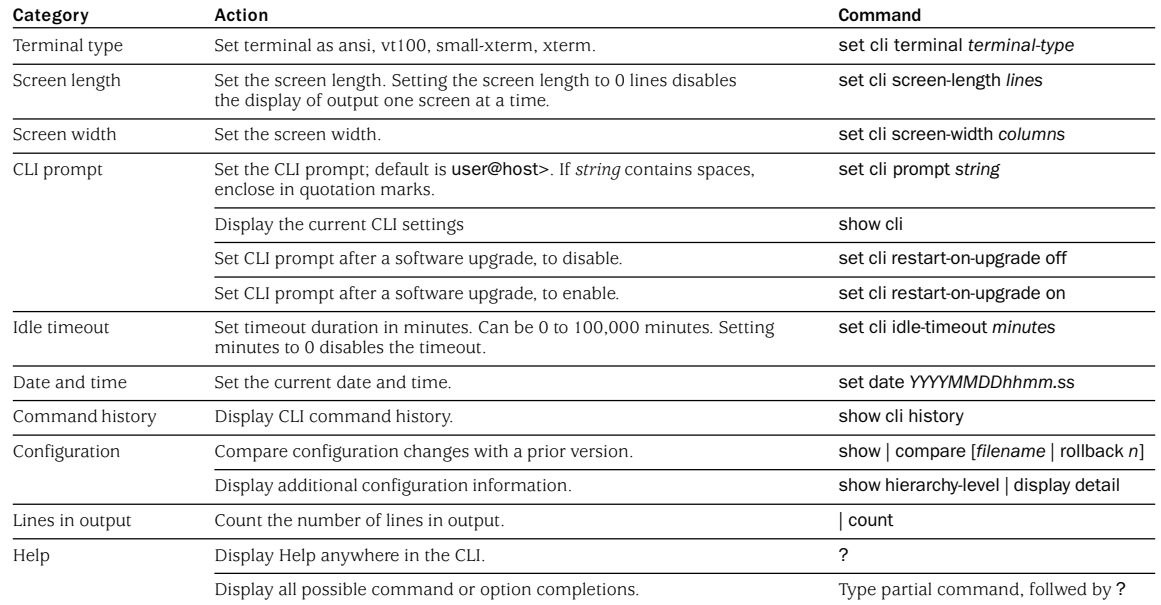

### Command Prompt Sequences

In the CLI, you can use keyboard sequences to move around and edit a command line. You can also use keyboard sequences to scroll through a list of recently executed commands. The following table lists some of the CLI keyboard sequences. They are the same as those used in Emacs.

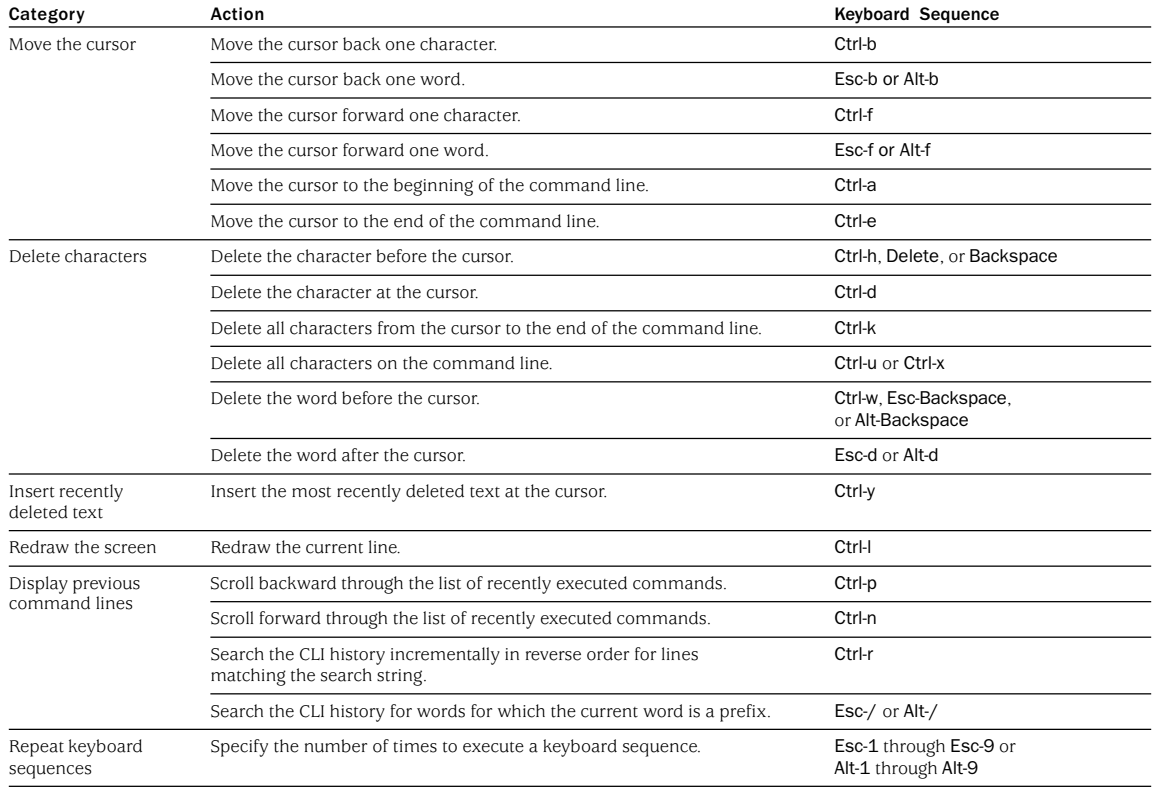

## re IC **My Juniper**® Command-Line Interface (CLI)

### –More– Prompt Keyboard Sequences

If the output is longer than the screen length, it appears one screen at a time using a UNIX more-type interface. The prompt --More-- indicates that more output is available. The following table lists the keyboard sequences you can use at the --More--- prompt.

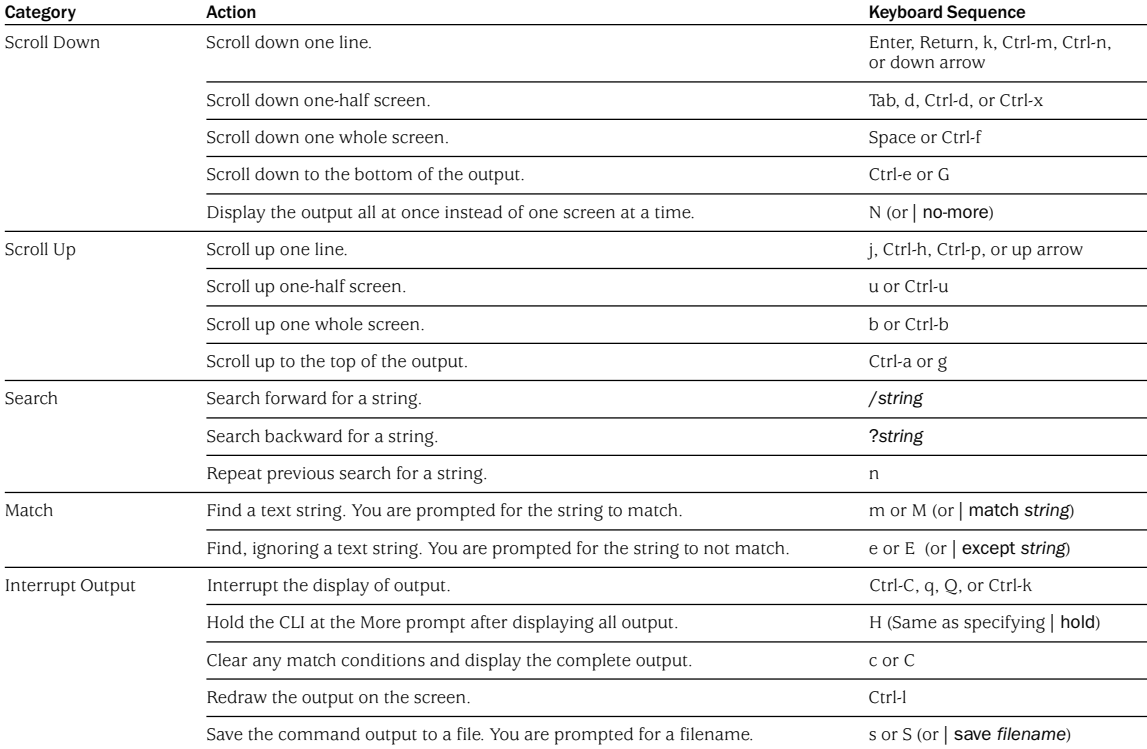

### Command Completion

Command completion for command names (keywords) and for command options is available at each level of the hierarchy. If you type a partial command name followed immediately by a question mark (with no intervening space), you see a list of commands that match the partial name you typed. To complete a command or option, type a partial command, then press Tab or the spacebar.

# UICK Reference

### Commonly Used Operational Mode Commands

When you log into the router and the CLI starts, you are at the top level of operational mode. The following table lists several broad groups of CLI commands.

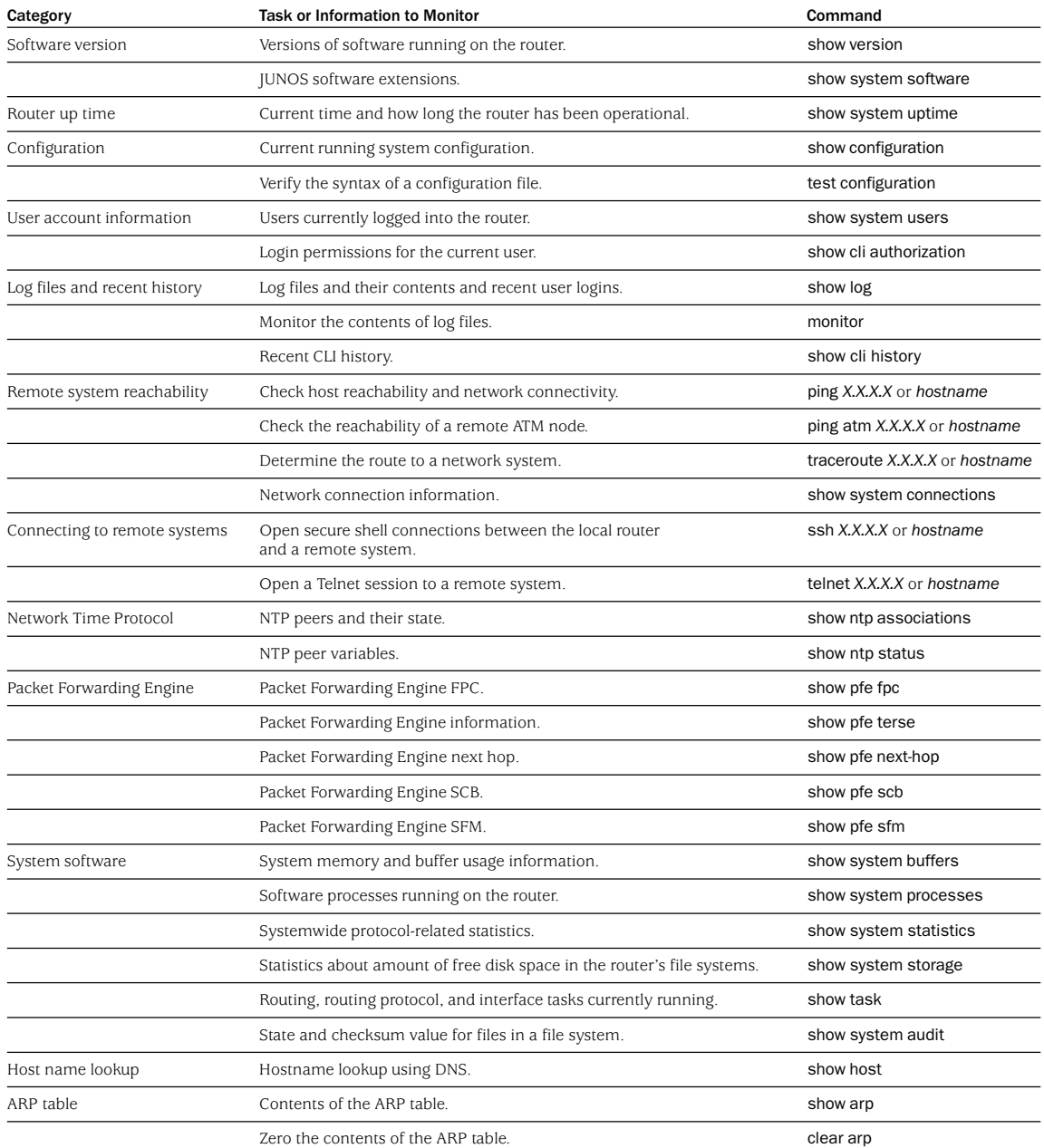

*(continued on next page)*

# ef erenc **De Muniper** Command-Line Interface (CLI)

### Commonly Used Operational Mode Commands *(continued)*

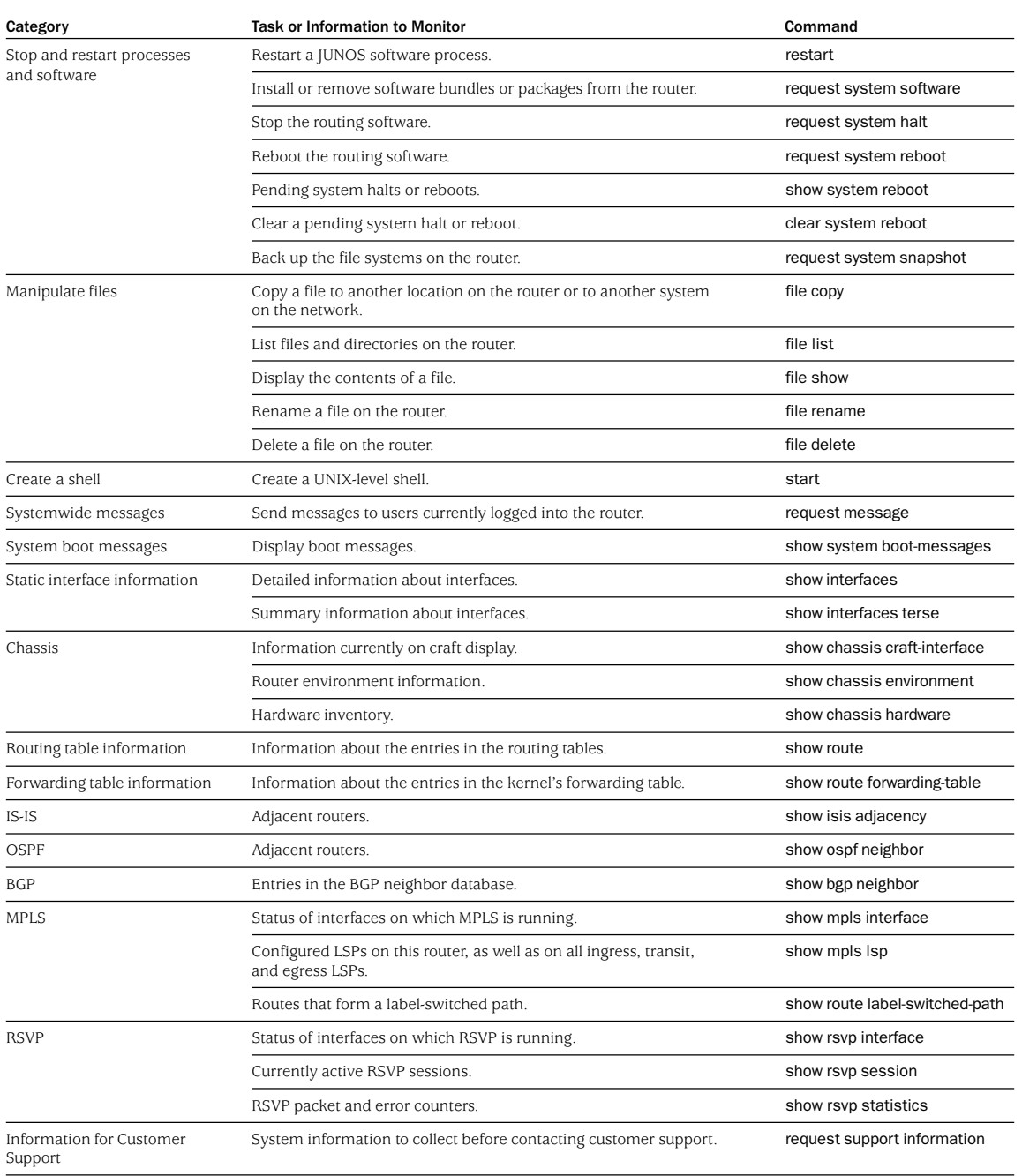

www.juniper.net For support issues, contact the Juniper Networks Technical Assistance Center (JTAC) at 1-888-314-JTAC (within the United States) or 408-745-2121 (from outside the United States). For other contact information, refer to www.juniper.net/contactus.html.

Juniper Networks is a registered trademark of Juniper Networks, Inc. Internet Processor, Internet Processor II, JUNOS, JUNOScript, M5, M10, M20, M40, and M160 are trademarks of Juniper Networks, Inc. All other trademarks, service marks, registered trademarks, or registered service marks may be the property of<br>their respective owners. All specifications are subject to change